## **راهنماي سریع فیوزبیت هاي AVR**

### **AVR Fuses Quick Guide**

**تنظیم : عباس صرامی**

**تقدیم به تمامی دوستداران علم الکترونیک**

**بسمه تعالی**

#### **فیوزبیت BODLEVEL و BODEN :**

Brown-Out Detection چیست؟ تشخیص کاهش بیش از حد VCC است ودر صورت اعمال VCC نامناسب میکرو ریست می شود. EN ابتداي کلمه Enable است. Figure 18. Brown-out Reset During Operation

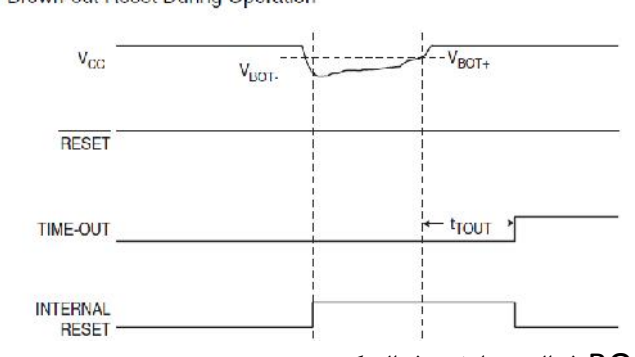

این حالت را می توان با فیوزبیت BODEN فعال و یا غیر فعال کرد. \*در صورتی که BODEN برابر 1 باشد : Detection Out-Brown غیر فعال است. (پیشفرض 1 است) \*در صورتی که BODEN برابر 0 باشد : Detection Out-Brown فعال است.

سطح ولتاژ Out-Brown را با فیوز بیت BODLEVEL می توان مشخص کرد:

\*در صورتی که BODLEVEL برابر 1 باشد : ریست شدن میکرو در v2.7 صورت می گیرد. (پیشفرض 1 است) \*در صورتی که BODLEVEL برابر 0 باشد : ریست شدن میکرو در v4.0 صورت می گیرد.

# **فیوزبیت هاي تنظیم کلاك (SUT <sup>و</sup>CKSEL(:** ---------------------------------------------------------------------------------------------------- این دو فیوز بیت در فیوز Low واقع شده.

Clock چیست؟ پالس ساعتی که براي هسته اصلی میکرو باید تامین شود. سرعت عملکرد میکرو ارتباط مستقیم با فرکانس کلاك دارد. تامین این کلاك حالات مختلفی دارد که توسط فیوزبیتهاي 3~0 CKSEL مشخص می شوند: (Internal RC Oscillator) داخلی Resistor-Capacitor (۱۳۵۰-۱ (External RC Oscillator) خارجی Resistor-Capacitor ساز نوسان -2 -3 نوسان ساز کریستالی خارجی (Oscillator Crystal External( -4 منبع کلاك مستقل خارجی (Clock External(

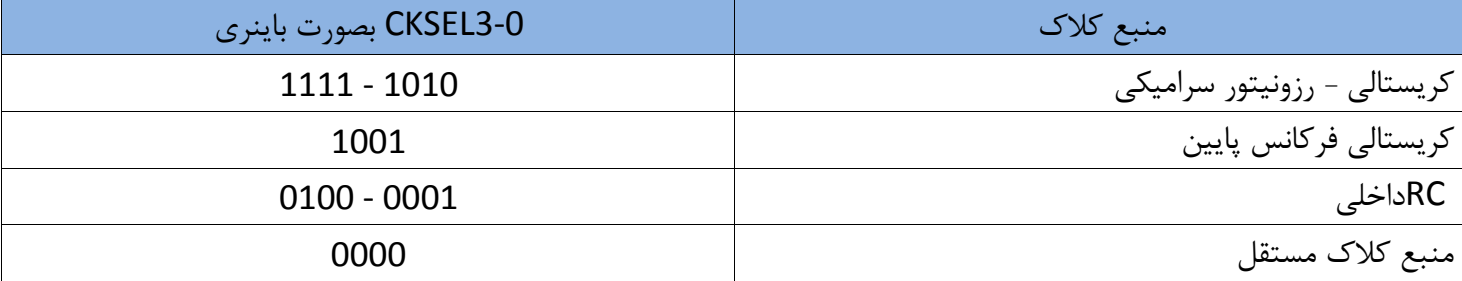

Start-up Time چیست؟ مدت زمانی که طول می کشد تا برنامه پس از اتصال تغذیه اجرا شود. براي تنظیم این آپشن از فیوزبیت هاي 1SUT و 0SUT استفاده می شود. مقادیر Time up-Start در حالات مختلف کلاك متفاوت است.

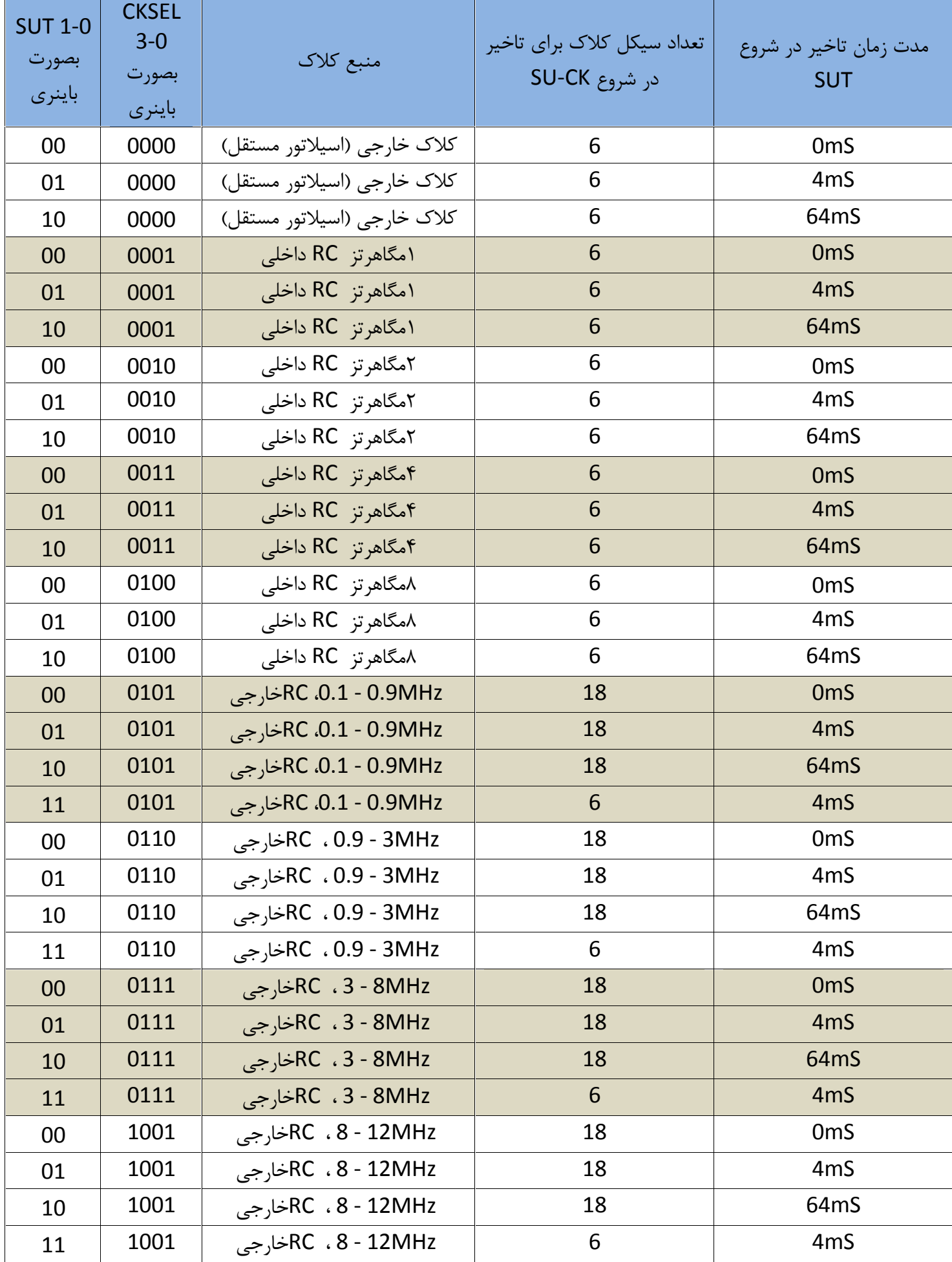

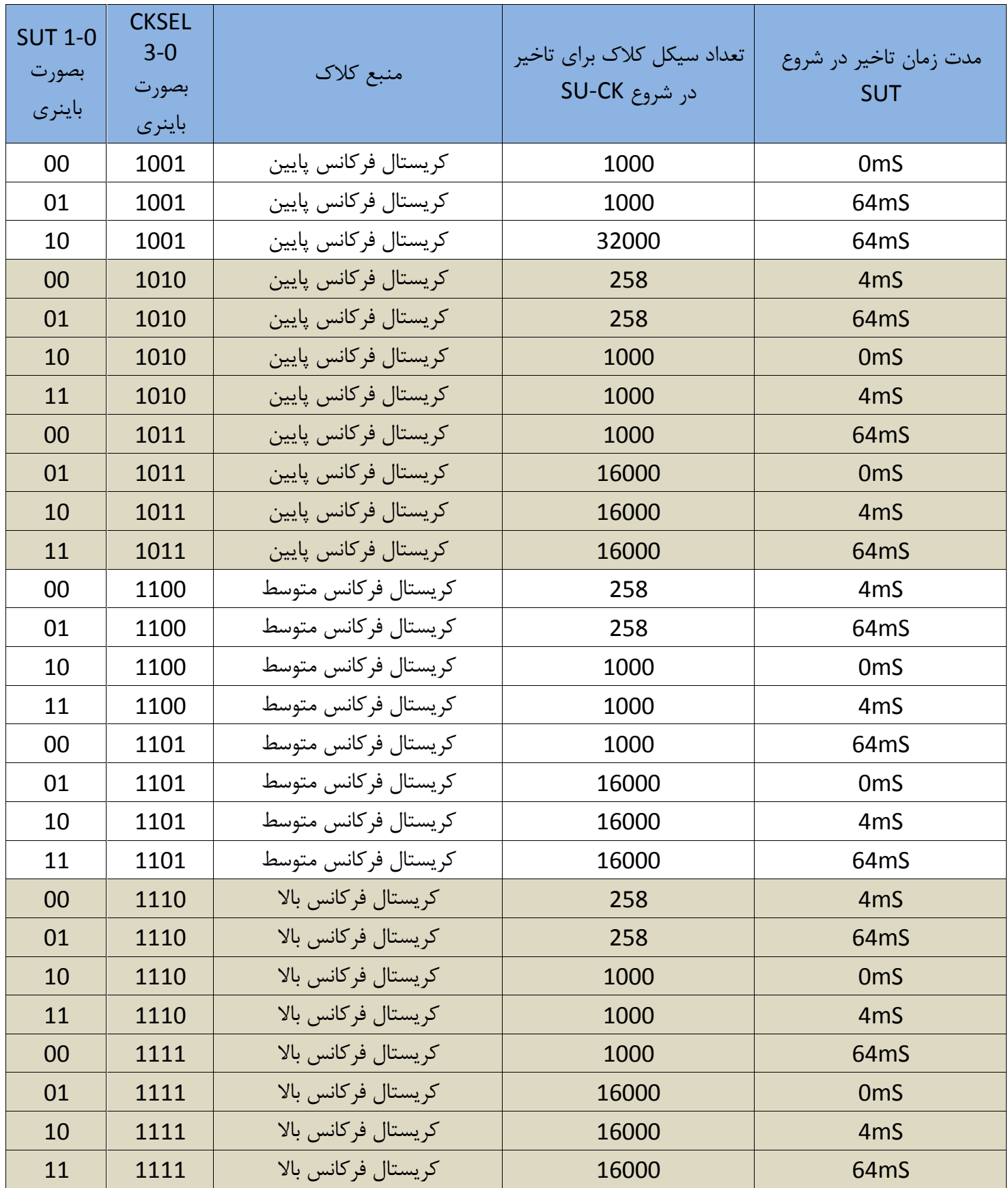

جدول فوق مربوط به سري Atmega می باشد.

**فرکانس کمتر از 3مگاهرتز فرکانس پایین ، بین 3 الی 8 مگاهرتز فرکانس متوسط و 8 الی 16 (ویا 20) فرکانس بالا تلقی می شود.**

#### **فیوزبیت WDTON :**

Timer dog-Watch چیست؟ سگ نگهبان! این گزینه کمک میکند درصورتی که حین اجراء برنامه اشتباهی صورت گیرد ویا به هر دلیلی میکرو نتواند عملیات پردازش را ادامه دهد آنرا Reset می کند. \*در صورتی که WDTON برابر 1 باشد : dog Watch غیر فعال است. (پیشفرض 1 است) \*در صورتی که WDTON برابر 0 باشد : dog Watch فعال است. نکته: حین برنامه نیز می توان این گزینه را فعال و یا غیر فعال نمود (توسط رجیستر WDTCR).

#### **فیوزبیت OCDEN :**

Debug chip-On چیست؟ این گزینه امکان دیباگ کردن برنامه (براي رفع عیوب) را توسط رابط TAG-J فراهم می سازد. \*در صورتی که OCDEN برابر 1 باشد : Debug chip-On غیر فعال است. (پیشفرض 1 است) \*در صورتی که OCDEN برابر 0 باشد : Debug chip-On فعال است.

-------------------------------------------------- ----------------------------------------------------

-------------------------------------------------- ----------------------------------------------------

#### **فیوزبیت JTAGEN :**

Group Action Test Joint چیست؟ یک رابط پروگرامر است که علاوه بر عملیات پروگرام می تواند به منزله یک دیباگر نیز عمل کند. \*در صورتی که JTAGEN برابر 1 باشد : JTAG غیر فعال است. \*در صورتی که JTAGEN برابر 0 باشد : JTAG فعال است. (پیشفرض 0 است)

#### **فیوزبیت SPIEN :**

Serial Peripheral Interface چیست؟ یک رابط سریال براي پروگرام است.فعال بودن این گزینه براي پشتیباني پروگرامر هاي ISP الزامی است. \*در صورتی که **SPIEN** برابر 1 باشد : SPI غیر فعال است. \*در صورتی که **SPIEN** برابر 0 باشد : SPI فعال است. (پیشفرض 0 است)

------------------------------------------------------------------------------------------------------

------------------------------------------------------------------------------------------------------

#### **فیوزبیت** CKOPT **:**

Clock Options چیست؟ بهینه کننده نوسان ایجاد شده توسط کریستال است. با فعال شدن این فیوزبیت مقدار توان مصرفی افزایش یافته ولی در عوض سطح نوسان توسط آمپلی فایر افزایش می یابد و باعث بهبود عملکرد در محیط نویزي خواهد شد. \*در صورتی که CKOPT برابر 1 باشد : آمپلی فایر کلاك غیر فعال است. (پیشفرض 1 است) \*در صورتی که CKOPT برابر 0 باشد : آمپلی فایر کلاك فعال است.

#### **فیوزبیت** EESAVE **:**

Electrically Erasable Programmable Read-Only Memory يک حافظه Electrically Erasable Programmable Read-Only Memory ماندگار در AVR است، در صورتی که اطلاعات در این حافظه ذخیره شود، با قطع برق اطلاعات باقی می ماند ؛ این حافظه در حین اجراي برنامه قابل مقدار دهی است. درصورتی که گزینه EESAVE فعال باشد اطلاعات EEPROM هنگام پروگرام پاك نخواهد شد.

\*در صورتی که EESAVE برابر 1 باشد : اطلاعات EEPROM هنگام پروگرام پاك می شود.(پیشفرض 1 است)

\*در صورتی که EESAVE برابر 0 باشد : اطلاعات EEPROM هنگام پروگرام پاك نخواهد شد.

#### **فیوزبیت** 0BOOTSZ **و** 1BOOTSZ **:**

Boot Loader چیست ؟ در بعضی میکرو کنترلر ها قابلیت پروگرام حافظه فلش توسط هسته خود میکرو وجود دارد. این قابلیت براي تولید کنندگانی که Firmware تولیدات خود را Update می کنند بسیار کار آمد است. براي اطلاعات بیشتر جدول Configuration Size Boot را در دیتاشیت چیپ مورد نظر مطالعه کنید. براي حالت عادي هردو فیوز بیت 0-1BOOTSZ برابر 0 است.

------------------------------------------------------------------------------- -----------------------

------------------------------------------------------------------------------------------------------

#### **فیوزبیت** BOOTRST **:**

در صورت استفاده از loader Boot براي اینکه میکرو پس از ریست به ابتداي بلوك حافظه ي Boot برود این فیوزبیت فعال می شود. براي اطلاعات بیشتر جدول Configuration Size Boot را در دیتاشیت چیپ مورد نظر مطالعه کنید. \*در صورتی که BOOTRST برابر 1 باشد : هنگام ریست از آدرس صفر فلش برنامه اجرا می شود .(پیشفرض 1 است) \*در صورتی که BOOTRST برابر 0 باشد : هنگام ریست از آدرس معین شده براي loader Boot، برنامه اجرا می شود .

------------------------------------------------------------------------------------------------------

#### **:** M103C **فیوزبیت**

103Atmega یکی از محصولات Atmel است ، براي پروگرام این چیپ می بایست تنظیمات دلخواه را براي 128Mega انجام داده و پس از فعال سازي این فیوزبیت، 103Mega مورد نظر را پروگرام کنید. \*در صورتی که C103M برابر 1 باشد : براي 128Mega پروگرام می شود \*در صورتی که C103M برابر 0 باشد : براي 103Mega پروگرام می شود. .(پیشفرض 0 است)

-------------------------------------------------- ----------------------------------------------------

#### **لاك بیت هاي** -12 -11 02 - 01 BLB **:**

Boot Loader Lock Bit : این چهار بیت مربوط به قفل کردن میکرو هنگام استفاده از Boot loader است.

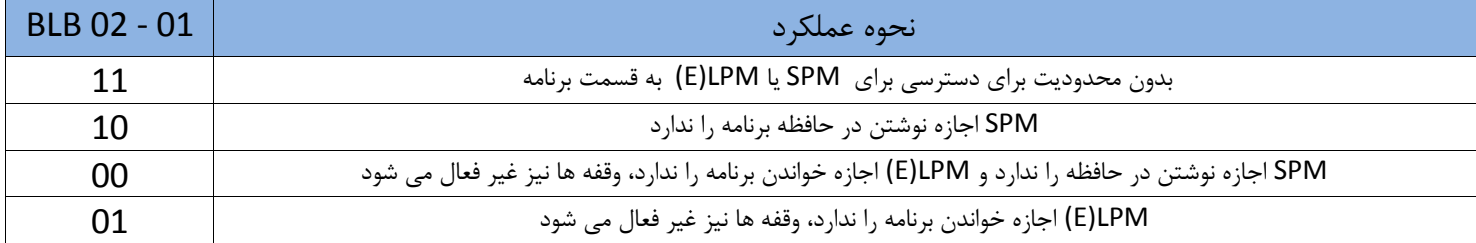

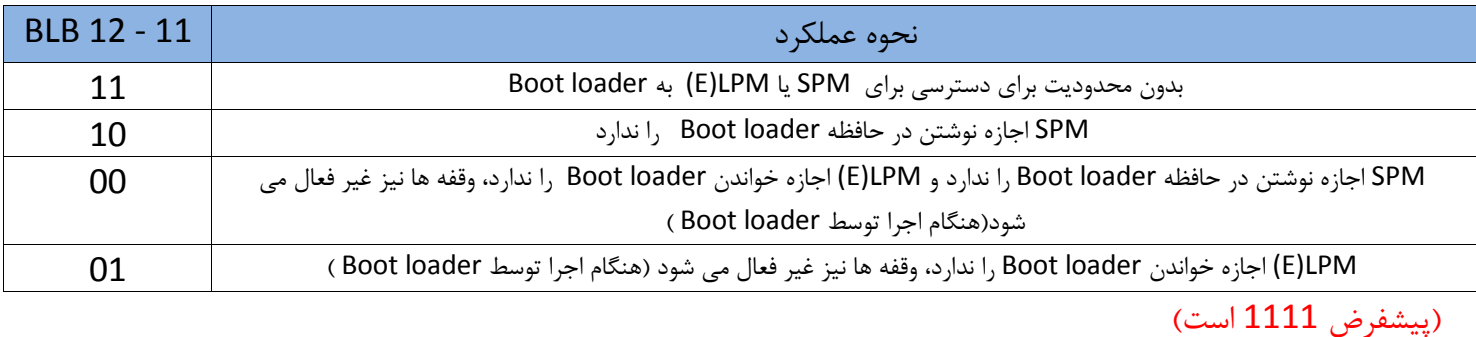

-------------------------------------------------- ----------------------------------------------------

#### **لاك بیت هاي** 2LB 1-LB **:**

در صورتی که از بوت لودر استفاده نمی کنید و می خواهید برنامه خود را در برابر کپی کردن حفاظت کنید از این دو لاك بیت استفاده کنید. نحوه عملکرد این دو بیت به شرح زیر است:

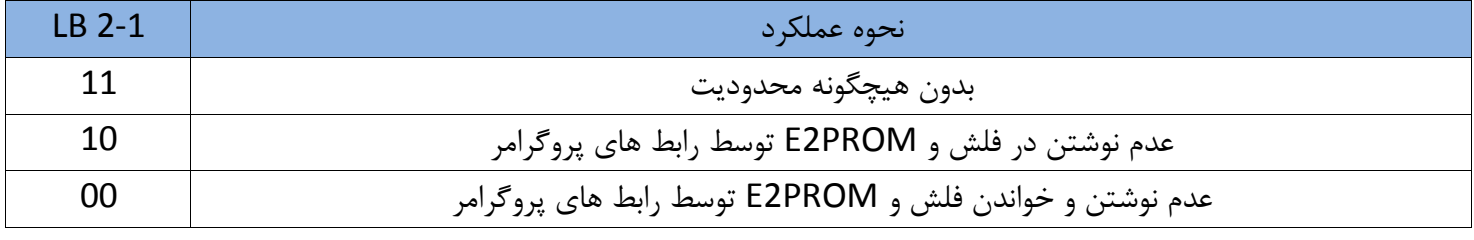

(پیشفرض 11 است)

----------------------------------------------------------------------------------------------- ------------------------------------------------

#### **برخی دیگر از فیوزبیت ها:**

**فیوزبیت** 8CKDIV **:**

8 by Divider Clock: با فعال شدن این گزینه تقسیم کننده فرکانس کلاك فعال می شود. \*در صورتی که 8CKDIV برابر 1 باشد : فرکانس میکرو برابر فرکانس تعیین شده توسط CKSEL می شود. \*در صورتی که 8CKDIV برابر 0 باشد : فرکانس میکرو 1/8 فرکانس تعیین شده می شود. (پیشفرض 0 است) ----------------------------------------------------------------------------------------------- ------------------------------------------------

#### **فیوزبیت** CKOUT **:**

Clock output : با فعال شدن این گزینه خروجی کلاک میکرو فعال می شود. این خروجی هنگامی قابل استفاده است که از کریستال به منظور ایجاد کلاك استفاده نشده باشد. خروجی این کلاك در پایه CLKO که با 2Xtal مشترك است ظاهر می شود. \*در صورتی که CKOUT برابر 1 باشد : خروجی CLKO غیر فعال است. (پیشفرض 1 است) \*در صورتی که CKOUT برابر 0 باشد : خروجی CLKO فعال است. ----------------------------------------------------------------------------------------------- ------------------------------------------------

#### **فیوزبیت** RSTDISBL **:**

Disable Reset: با فعال شدن این گزینه، ریست خارجی غیر فعال می شود. توجه : درصورتی که ریست خارجی غیر فعال گردد براي پروگرام میکرو باید از پروگرامرهاي Voltage High استفاده کنید. \*در صورتی که RSTDISBL برابر 1 باشد : ریست خارجی غیر فعال است. \*در صورتی که RSTDISBL برابر 0 باشد : ریست خارجی فعال است. (پیشفرض 0 است) ----------------------------------------------------------------------------------------------- ------------------------------------------------

#### **فیوزبیت** DWEN **:**

Enable Wire Debug : فعال شدن این گزینه، رابط دیباگ تک سیم فعال شده و همچنین ریست خارجی غیر فعال می شود. توجه : درصورتی که این گزینه فعال گردد براي پروگرام میکرو باید از پروگرامرهاي Voltage High استفاده کنید. \*در صورتی که DWEN برابر 1 باشد : رابط دیباگ تک سیم غیر فعال است. (پیشفرض 1 است) \*در صورتی که DWEN برابر 0 باشد : رابط دیباگ تک سیم فعال شده و ریست خارجی غیر فعال است. ----------------------------------------------------------------------------------------------- ------------------------------------------------

#### **فیوزبیت** SELFPRGEN **:**

Programming-Self چیست؟ (خود برنامه ریز !) فعال کردن این گزینه باعث می شود تمامی عملیات پروگرام را خود چیپ انجام دهد (پاك کردن چیپ ، جایگزینی دیتا در page کمکی و نهایتاً پروگرام که در دو مرحله صورت می گیرد) \*در صورتی که SELFPRGEN برابر 1 باشد : Programming-Self غیر فعال است. (پیشفرض 1 است) \*در صورتی که SELFPRGEN برابر 0 باشد : Programming-Self فعال است.